#### **RIEPILOGO INTERVENTI POST EMERGENZAARTICOLO 25 D.LGS. 1/2018STATO DI EMERGENZA NAZIONALE**

#### **INDICAZIONI GENERALI**

## **1. DIFFERENZA CON LA SCHEDA "SEGNALAZIONE DELL'EVENTO"**

Il riepilogo in oggetto è del tutto diverso e non collegato alla scheda di segnalazione che gli enti fanno pervenire alla Soup, anche tramite la provincia, durante un eventoe che ha la finalità di informare la Soup e la Regione sull'evoluzione dell'evento stesso e sulle sue caratteristiche.

 Il riepilogo "INTERVENTI POST EMERGENZA" serve per elencare gli interventi post emergenza eseguiti o da eseguire, i loro cronoprogrammi, le spese sostenute ostimate, al fine di predisporre gli atti conseguenti per lo stato di emergenza nazionale.

 Tale riepilogo sostituisce tutte le precedenti modalità di censimento delle spese in emergenza, utilizzate in via di prassi, tra gli enti del sistema di protezione civileregionale.

#### **2. NESSO DI CAUSALITA' CON L'EVENTO**

 Il presupposto per inserire un intervento nel riepilogo, è il suo nesso di causalità con l'evento. Non si possono inserire interventi non collegati all'evento in oggetto (perché connessi ad eventi precedenti o a successivi aggravamenti).Non si possono inserire interventi non riferiti ai giorni dell'emergenza.

#### **3. SOGGETTI INTERESSATI**

Sono gli enti pubblici: comuni, unioni di comuni, province.

Possono essere a seconda degli eventi, anche amministrazioni di tipo diverso, a cui la scheda viene appositamente inviata.

Per i Geni civili e i Consorzi di bonifica viene compilato riepilogo a se stante, appositamente trasmesso dalla Direzione o dal Settore protezione civile regionale.

 Non devono essere inseriti gli interventi relativi a beni di privati, anche in forma associativa (condomini, onlus, associazioni sportive o comunque del terzo settore),attività economiche e produttive, edifici di culto, strutture museali o comunque di natura artistica/culturale

## **4. TIPO DI INTERVENTI**

Sono quelli dell'articolo 25 del Codice di protezione civile:

- lettera a) anche nella forma di autonoma sistemazione/albergo,
- lettera b)
- lettera d)

- spese per lo straordinario del personale.

Non ci sono gli interventi relativi al volontariato (articoli 39 e 40).

#### **5. COLONNE OBBLIGATORIE**

 Tutte le colonne sono da compilarsi obbligatoriamente: i file con colonne non compilate, saranno rinviati agli enti per il loro completamento.Ci sono delle colonne grige non compilabili o perché riservate alla regione o perché di compilazione automatica in base a quanto già indicato in altre colonne.

#### **6. MENU' A TENDINA**

I menù a tendina non vanno forzati: se non c'è la voce che interessa, vuol dire che l'intervento non è ammissibile.

## **FOGLIO CRITICITA'**

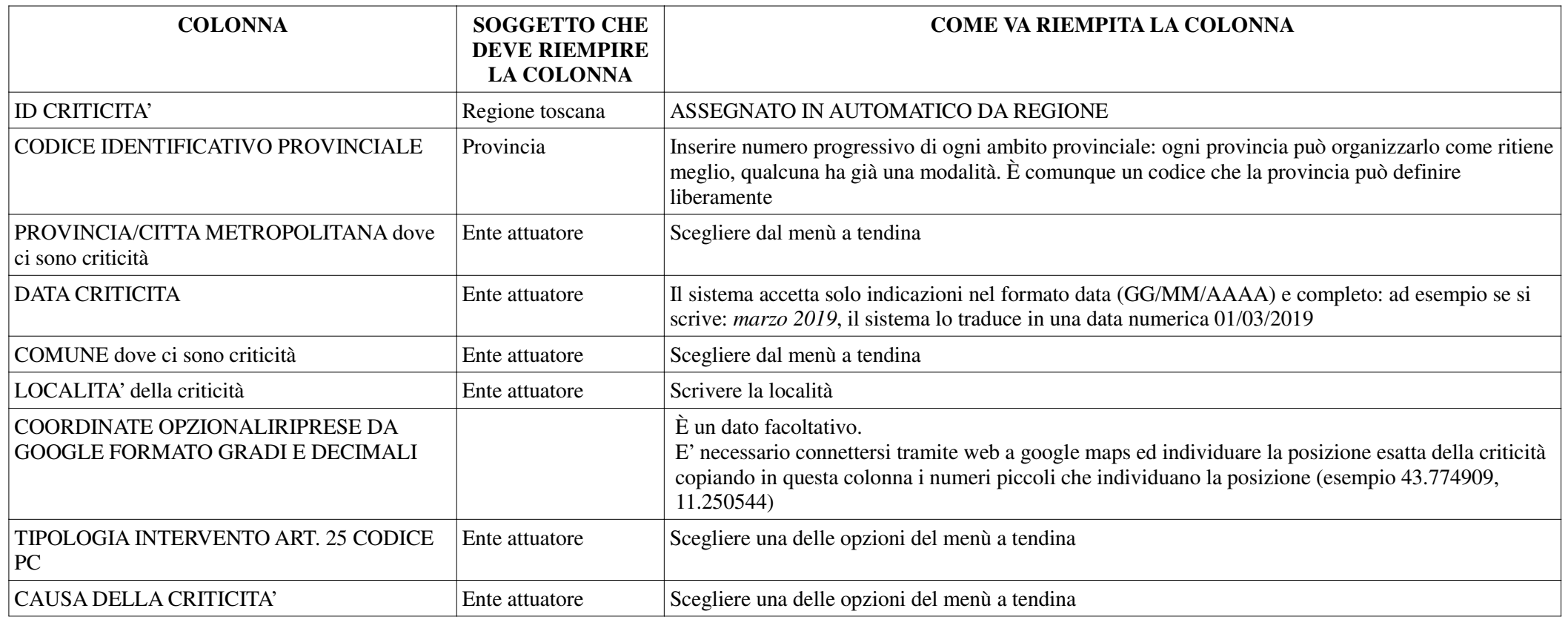

## **FOGLIO INTERVENTI ART. 25 LETTERA A)**

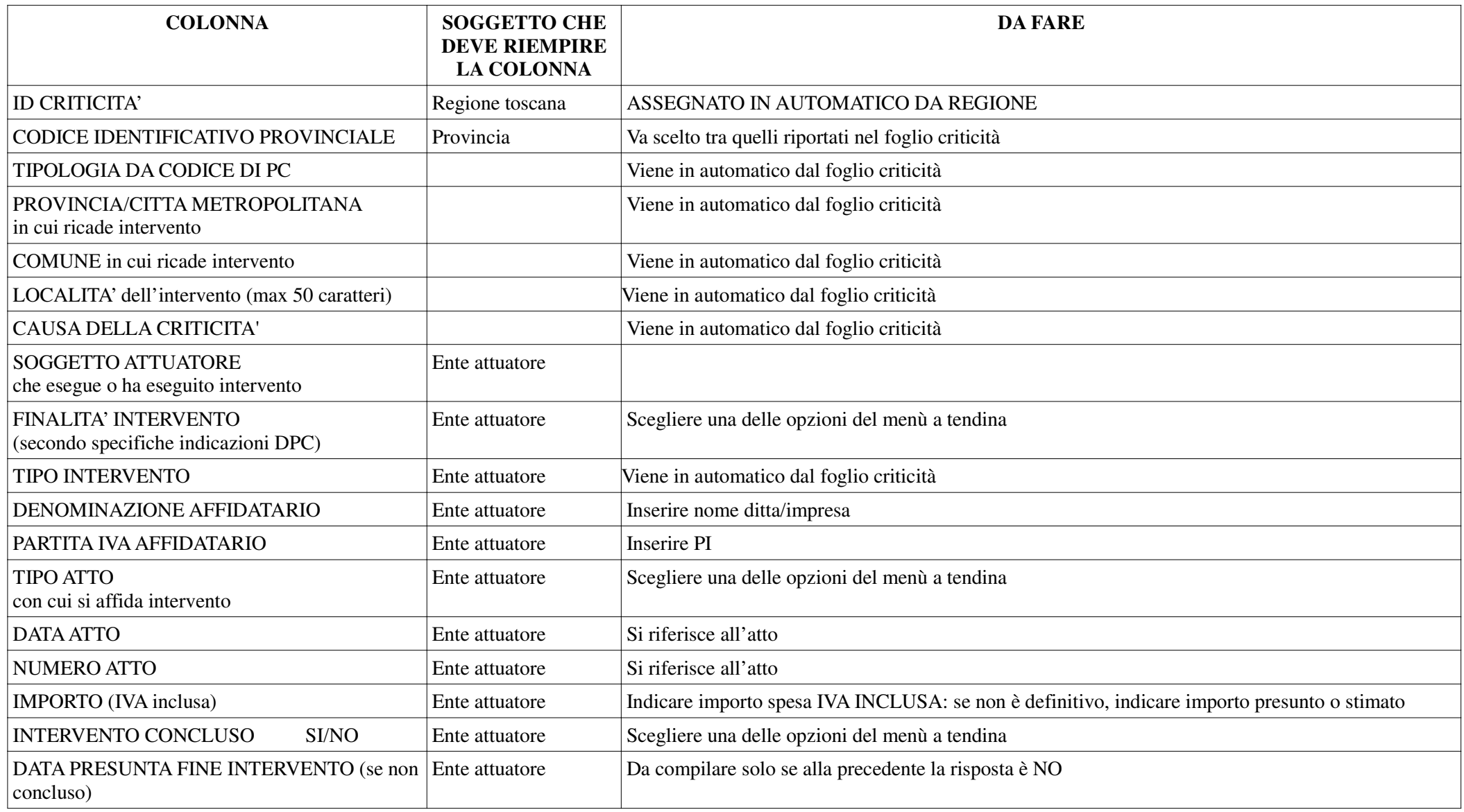

In automatico viene fatta la somma di quanto indicato nelle caselle IMPORTO nella casella in alto a destra IMPORTO TOTALE

## **FOGLIO INTERVENTI ART. 25 LETTERA B)**

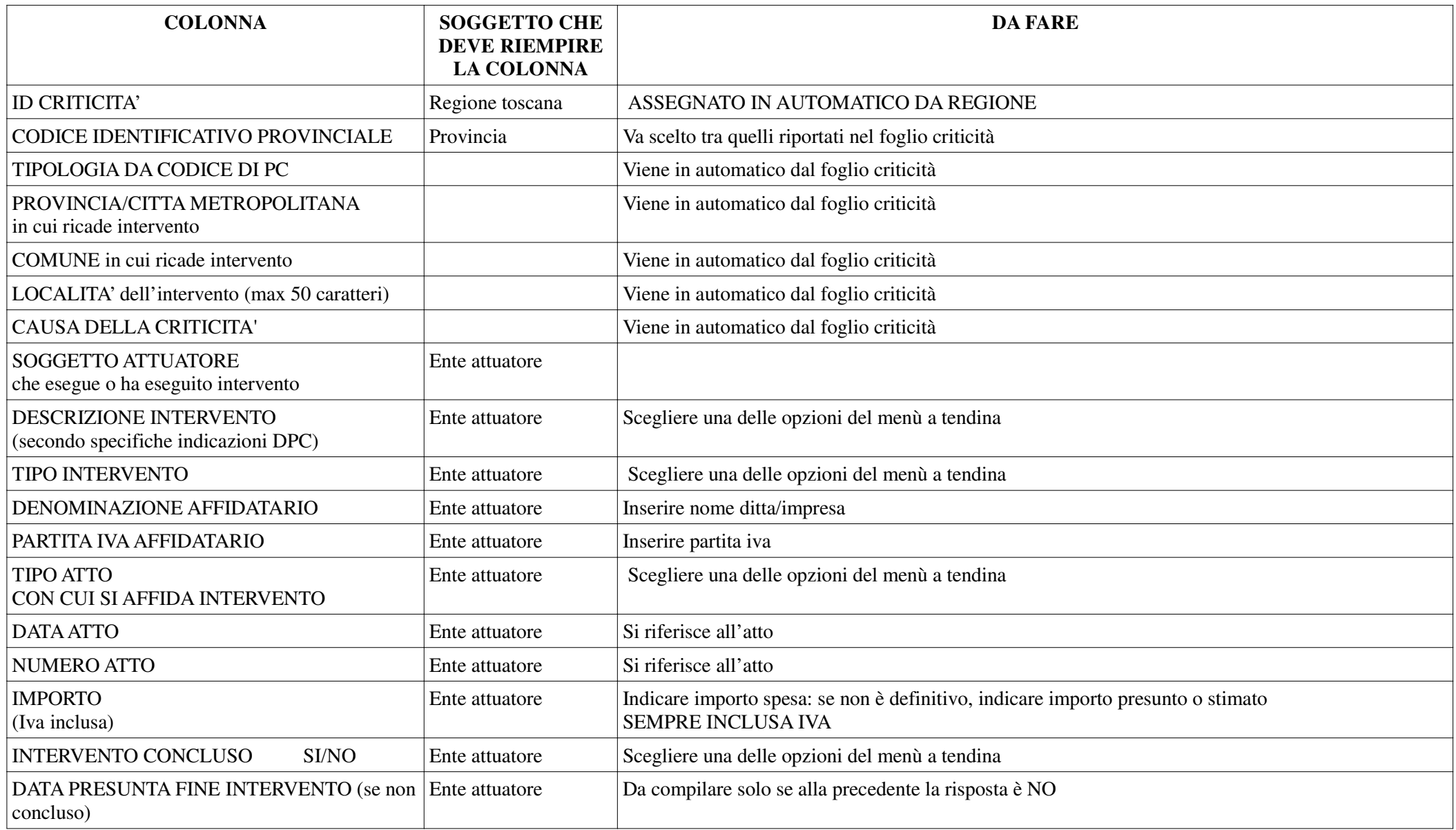

In automatico viene fatta la somma di quanto indicato nelle caselle IMPORTO nella casella in alto a destra IMPORTO TOTALE

## **FOGLIO INTERVENTI ART. 25 LETTERA D)**

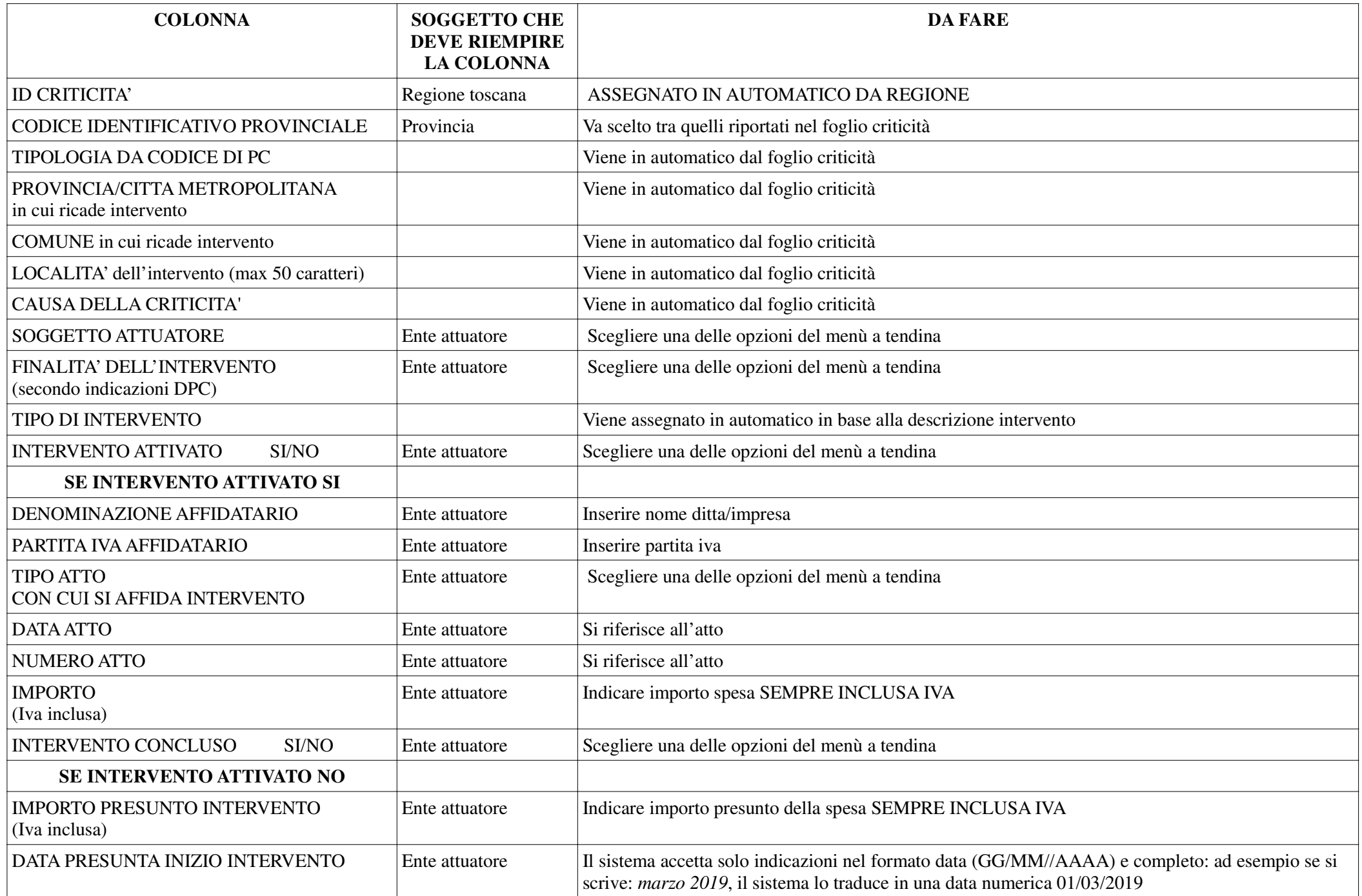

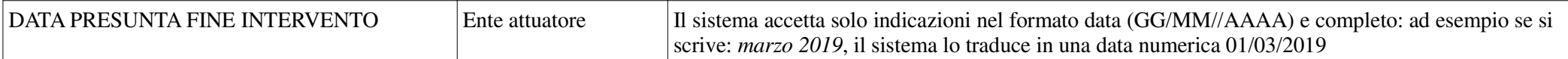

**IMPORTO TOTALE** IN ALTO A DESTRA: il calcolo viene fatto in automatico in base a quanto inserito nella colonna IMPORTO **IMPORTO PRESUNTO TOTALE** IN ALTO A DESTRA: il calcolo viene fatto in automatico in base a quanto inserito nella colonna IMPORTO PRESUNTO TOTALE

## **FOGLIO AUTONOMA SISTEMAZIONE O ALBERGHIERA DELLA POPOLAZIONE**

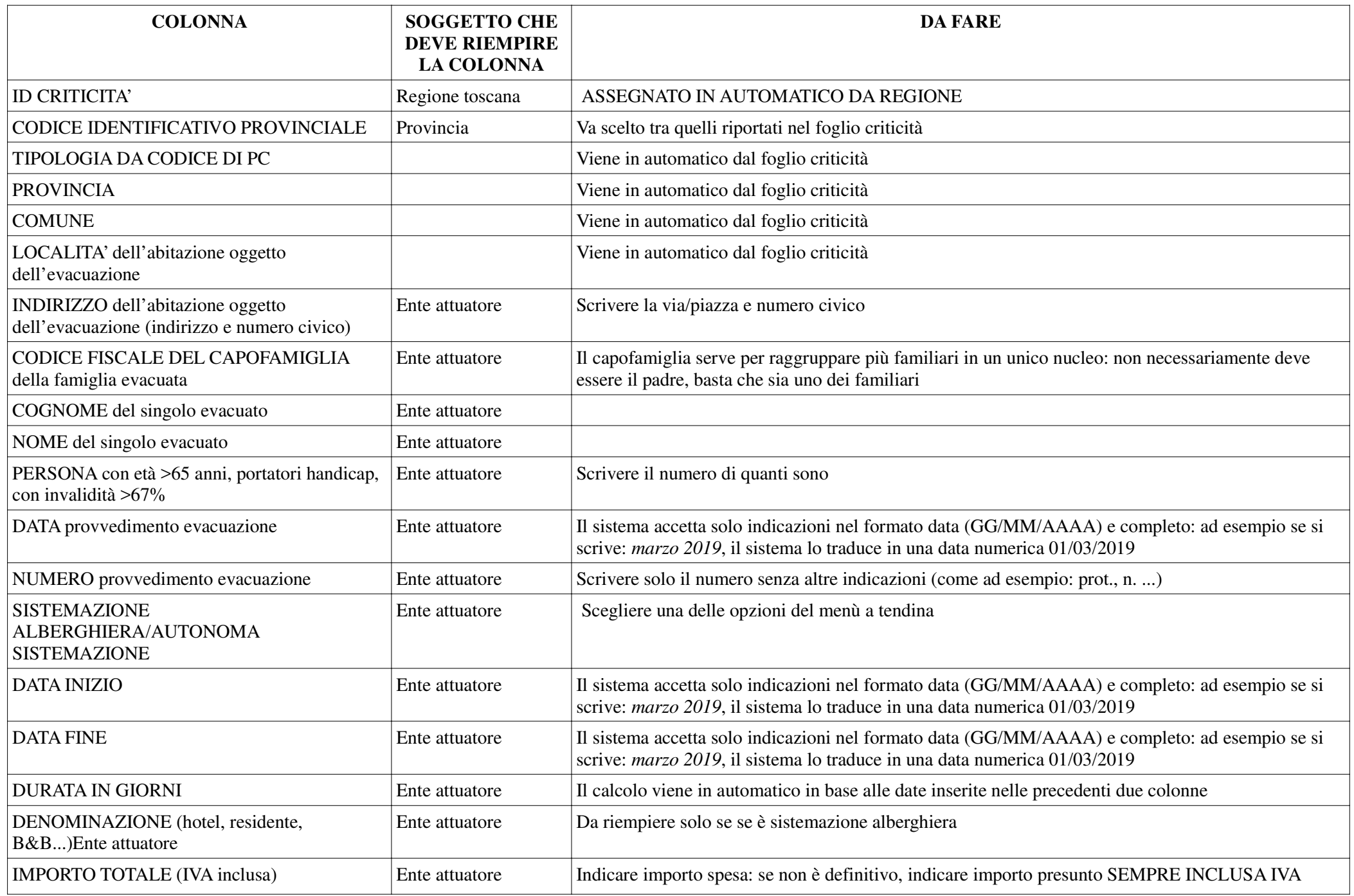

# **FOGLIO STRAORDINARI DEL PERSONALE**

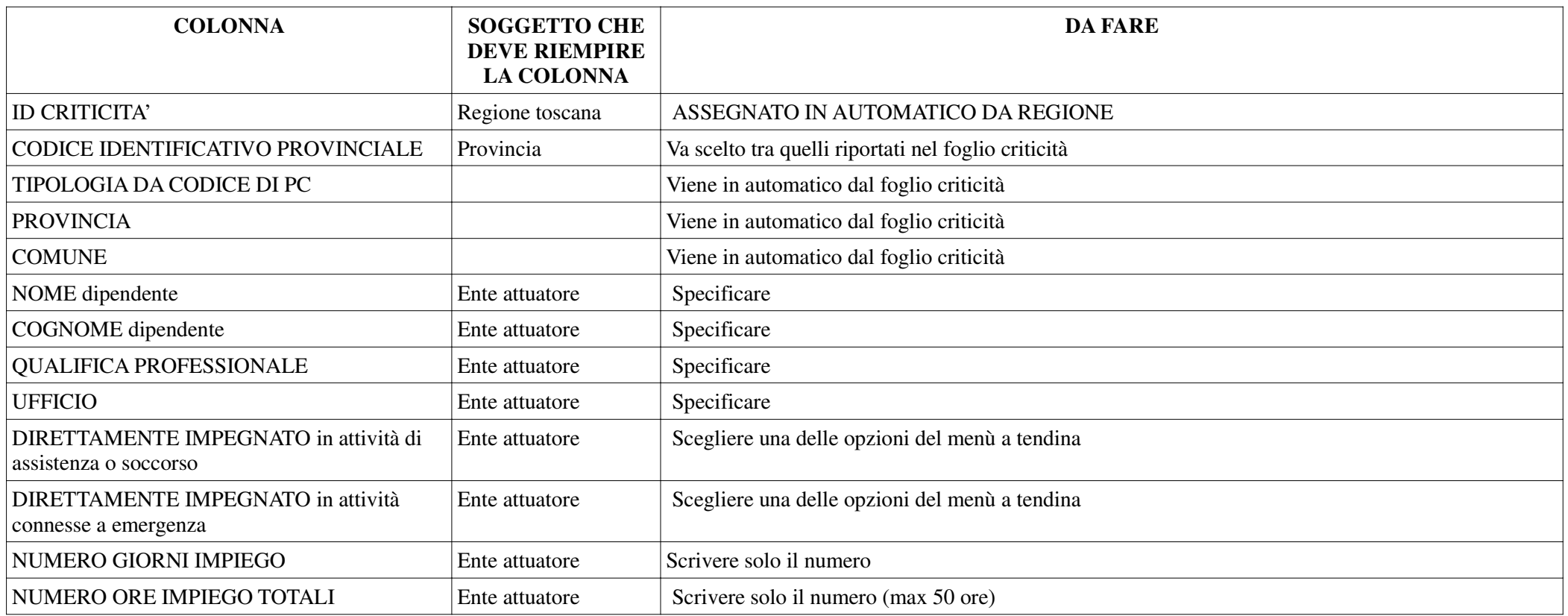